Министерство образования и науки РД Государственное бюджетное профессиональное образовательное учреждение РД «Профессионально-педагогический колледж имени З.Н.Батырмурзаева»

# **РАБОЧАЯ ПРОГРАММА УЧЕБНОЙ ДИСЦИПЛИНЫ**

## ЕН.02.ИНФОРМАЦИОННЫЕ ТЕХНОЛОГИИ В ПРОФЕССИОНАЛЬНОЙ ДЕЯТЕЛЬНОСТИ

По специальности среднего профессионального образования **34.02.01 Сестринское дело** 

по программе базовой подготовки очной формы обучения

Квалификация - Медицинская сестра/Медицинский брат

Хасавюрт, 2017 г.

**УТВЕРЖДАЮ** зам. директора по учебной работе

Aйдиева С. К. полнись

«29» августа 2017 г.

Рабочая программа учебной дисциплины разработана на основе:

- Федерального государственного образовательного стандарта по специальности 34.02.01 Сестринское дело, утвержденного приказом Министерства образования и науки Российской Федерации от 12.05.2014 №502 (с изменениями от 24 июля 2015г. №754);

Федерального государственного образовательного стандарта среднего общего образования, утвержденного приказом Министерства образования и науки Российской Федерации от 17 мая 2012 г. № 413(в ред. Приказов Минобрнауки России от 29.12.2014 № 1645, or 31.12.2015 № 1578, or 29.06.2017 № 613).

Организация - разработчик: ГБПОУ РД «Профессионально - педагогический колледж имени З.Н. Батырмурзаева».

### Разработчики:

Айшат Канбулатова Индербиевна. преподаватель математики ГБПОУ РЛ «Профессионально-педагогический колледж имени З.Н. Батырмурзаева».

Рассмотрена и рекомендована к утверждению на заседании предметной (цикловой) комиссии математики и естественнонаучных дисциплин

Протокол №1 от 28.08.2017 г. Председатель ПЦК Дерев Темуркаева Дженнет Бадировна (подпись)

Рассмотрена и одобрена для применения в учебном процессе на заседании Методического Совета ГБПОУ РД «Профессионально - педагогический колледж имени З.Н. Батырмурзаева» Протокол №1 от 29.08.2017 г.

## **СОДЕРЖАНИЕ**

- **1. ПАСПОРТ РАБОЧЕЙ ПРОГРАММЫ УЧЕБНОЙ ДИСЦИПЛИНЫ**
- **2. СТРУКТУРА И СОДЕРЖАНИЕ УЧЕБНОЙ ДИСЦИПЛИНЫ**
- **3. УСЛОВИЯ РЕАЛИЗАЦИИ РАБОЧЕЙ ПРОГРАММЫ УЧЕБНОЙ ДИСЦИПЛИНЫ**
- **4. КОНТРОЛЬ И ОЦЕНКА РЕЗУЛЬТАТОВ ОСВОЕНИЯ УЧЕБНОЙ ДИСЦИПЛИНЫ**

## **1. ПАСПОРТ РАБОЧЕЙ ПРОГРАММЫ УЧЕБНОЙ ДИСЦИПЛИНЫ**

#### **1.1. Область применения рабочей программы**

Рабочая программа учебной дисциплины «Информационные технологии в профессиональной деятельности» является частью основной образовательной программы среднего профессионального образования, программы подготовки специалистов среднего звена ГБПОУ РД «Профессионально - педагогический колледж имени З.Н. Батырмурзаева» по специальности 34.02.01 Сестринское дело, в соответствии с ФГОС СПО по специальности 34.02.01 Сестринское дело.

Рабочая программа учебной дисциплины «Информационные технологии в профессиональной деятельности» может быть использована образовательными учреждениями на территории Российской Федерации, имеющими право на реализацию основной профессиональной образовательной программы по данной специальности.

## **1.2. Место дисциплины в структуре программы подготовки специалистов среднего звена**

Учебная дисциплина «Информационные технологии в профессиональной деятельности» является обязательной частью математического и общего естественнонаучного цикла программы подготовки специалистов среднего звена.

### **1.3. Требования к результатам освоения дисциплины**

В результате освоения дисциплины обучающийся должен **уметь:**

- использовать технологии сбора, размещения, хранения, накопления, преобразования и передачи данных в профессионально ориентированных информационных системах;

- использовать в профессиональной деятельности различные виды программного обеспечения, в т. ч. специального;

4

- применять компьютерные и телекоммуникационные средства;

**знать**:

- основные понятия автоматизированной обработки информации;

- общий состав и структуру персональных компьютеров и вычислительных систем;

- состав, функции и возможности использования информационных и телекоммуникационных технологий в профессиональной деятельности;

- методы и средства сбора, обработки, хранения, передачи и накопления информации;

- базовые системные программные продукты и пакеты прикладных программ в области профессиональной деятельности;

- основные методы и приемы обеспечения информационной безопасности.

Учебная дисциплина обеспечивает формирование и развитие общих и профессиональных компетенций по видам деятельности по специальности 34.02.01 Сестринское дело:

ОК 1. Понимать сущность и социальную значимость своей будущей профессии, проявлять к ней устойчивый интерес.

ОК 2. Организовывать собственную деятельность, выбирать типовые методыи способы выполнения профессиональных задач, оценивать их выполнение и качество.

ОК З. Принимать решения в стандартных и нестандартных ситуациях и нести за них ответственность.

ОК 4. Осуществлять поиск и использование информации, необходимой для эффективного выполнения профессиональных задач, профессионального и личностного развития.

ОК 5. Использовать информационно-коммуникационные технологии в профессиональной деятельности.

ОК 6. Работать в коллективе и команде, эффективно общаться с коллегами, руководством, потребителями.

ОК 7. Брать на себя ответственность за работу членов команды

5

(подчиненных), за результат выполнения заданий.

ОК 8. Самостоятельно определять задачи профессионального и личностного развития, заниматься самообразованием, осознанно планировать и осуществлять повышение квалификации.

ОК 9. Ориентироваться в условиях смены технологий в профессиональной деятельности.

ОК 10. Бережно относиться к историческому наследию и культурным традициям народа, уважать социальные, культурные и религиозные различия.

ОК 11. Быть готовым брать на себя нравственные обязательства по отношению к природе, обществу и человеку.

ОК 12. Организовывать рабочее место с соблюдением требований охраны труда, производственной санитарии, инфекционной и противопожарной безопасности.

ОК 13. Вести здоровый образ жизни, заниматься физической культурой и спортом для укрепления здоровья, достижения жизненных и профессиональных целей.

ПК 1.1. Проводить мероприятия по сохранению и укреплению здоровья населения, пациента и его окружения.

ПК 1.2. Проводить санитарно-гигиеническое воспитание населения.

ПК 1.3. Участвовать в проведении профилактики инфекционных и неинфекционных заболеваний.

ПК 2.1. Представлять информацию в понятном для пациента виде, объяснять ему суть вмешательств.

ПК 2.2. Осуществлять лечебно-диагностические вмешательства, взаимодействуя с участниками лечебного процесса.

ПК 2.3. Сотрудничать с взаимодействующими организациями и службами.

ПК 2.6. Вести утвержденную медицинскую документацию.

6

## **1.4. Количество часов на освоение программы дисциплины:**

- максимальной учебной нагрузки обучающегося **93** часа, в том числе:
- обязательной аудиторной учебной нагрузки обучающегося **62** часа;
- самостоятельной работы обучающегося **31**час.

# **2.СТРУКТУРА И СОДЕРЖАНИЕ УЧЕБНОЙ ДИСЦИПЛИНЫ**

# **2.1.Объем учебных часов и виды учебной работы**

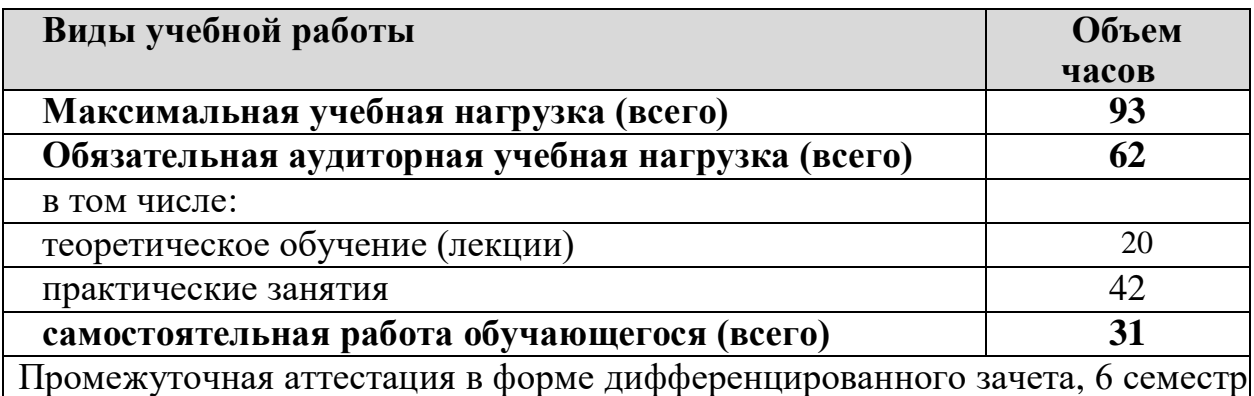

### **2.2 Тематический план и содержание учебной дисциплины «Информационные технологии в профессиональной деятельности»**

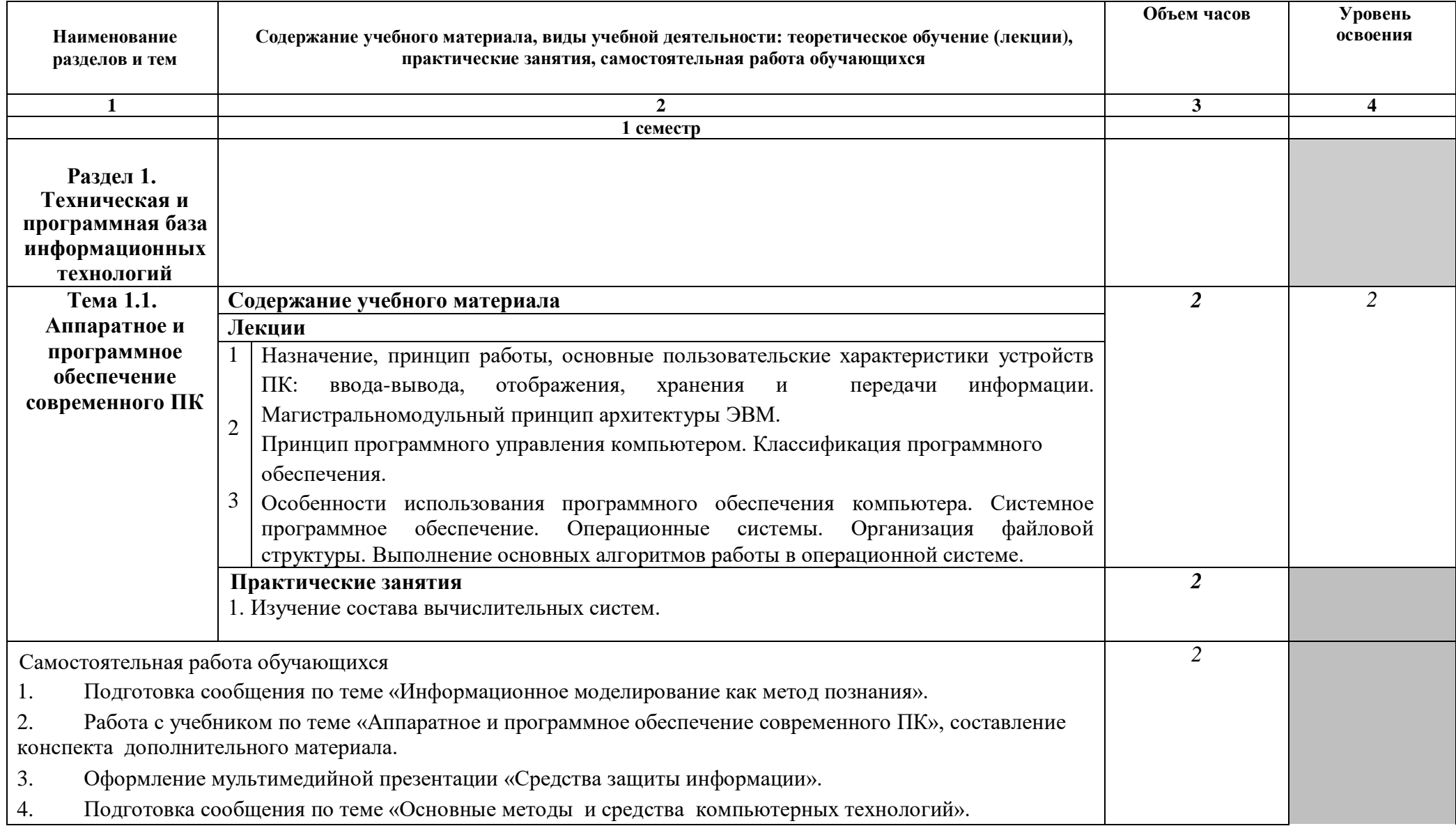

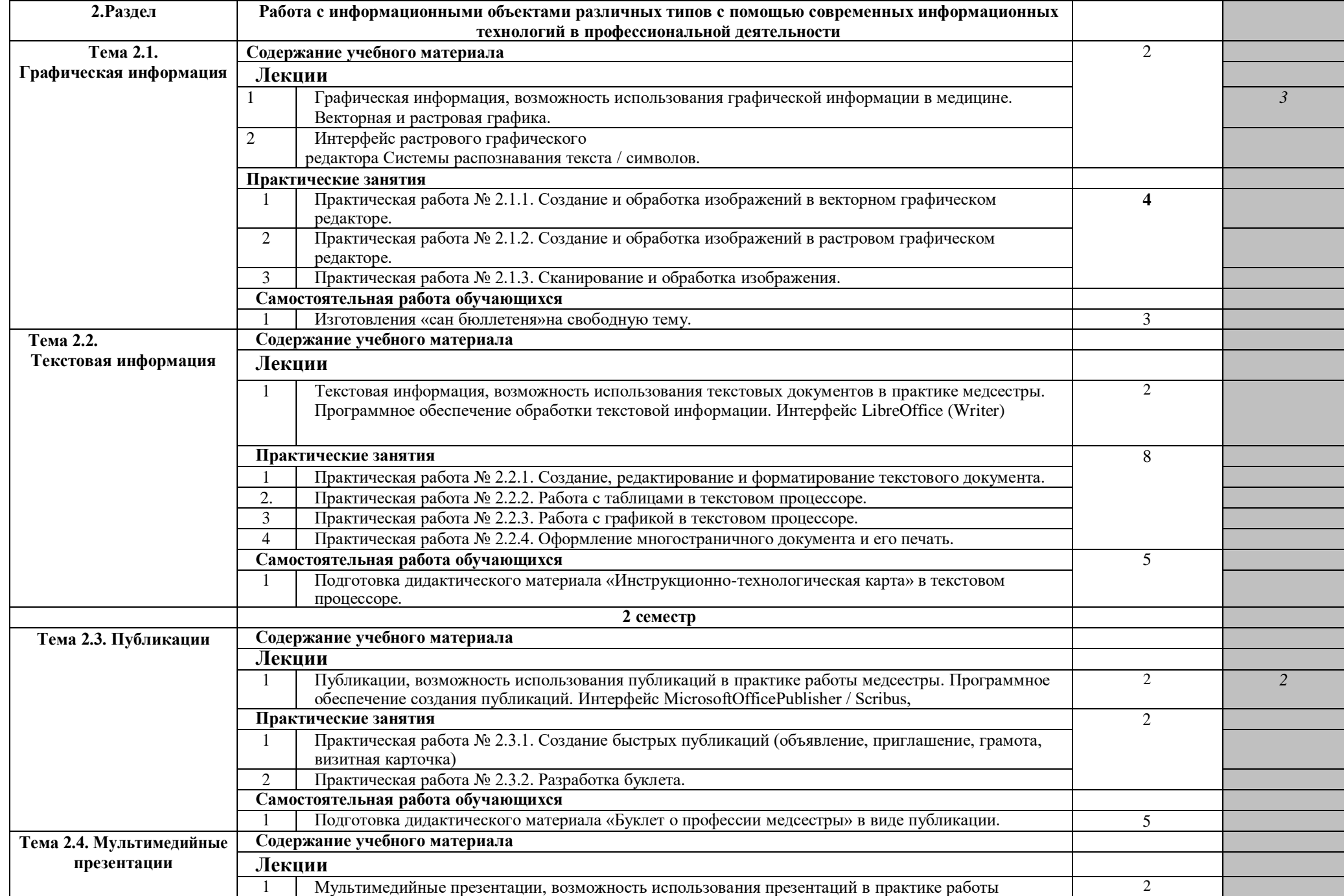

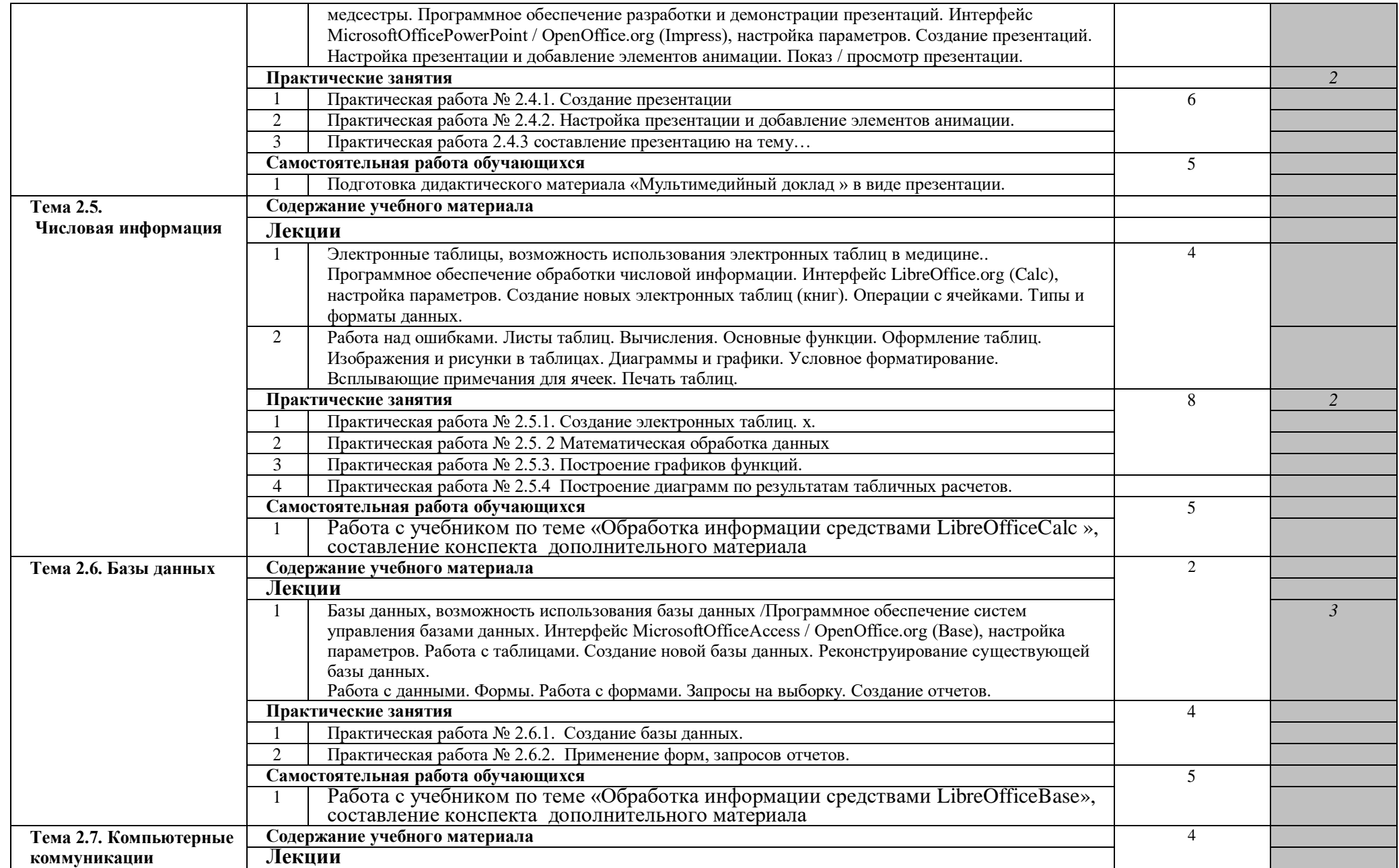

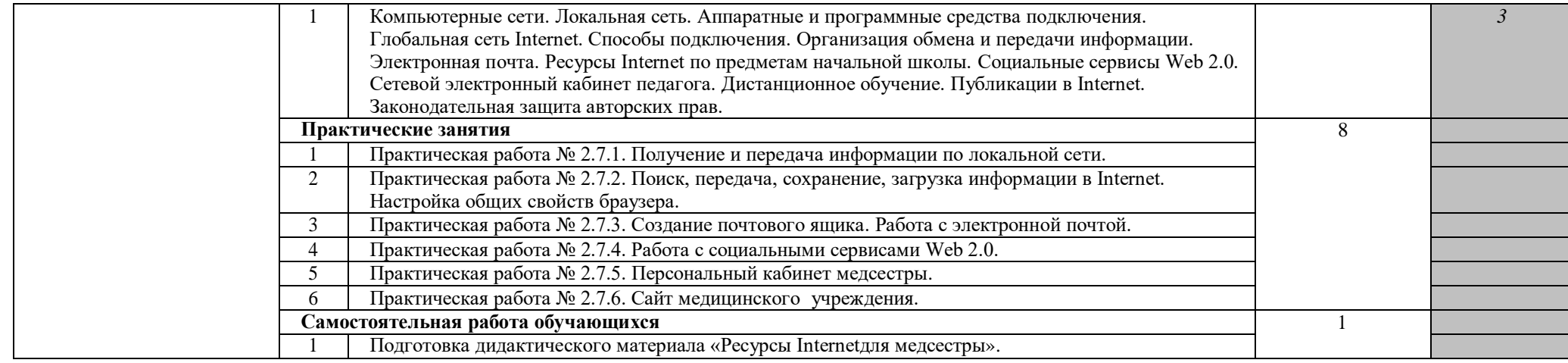

### **УРОВНИ ОСВОЕНИЯ:**

**1-ознакомительный (узнавание ранее изученных объектов, свойств)**

**2-репродуктивный (выполнение деятельности по образцу или под руководством)**

**3-продуктивный (самостоятельное выполнение деятельности, решение задач)**

## **3.УСЛОВИЯ РЕАЛИЗАЦИИ РАБОЧЕЙ ПРОГРАММЫ УЧЕБНОЙ ДИСЦИПЛИНЫ**

## **3.1. Требования к минимальному материально-техническомуобеспечению**

Для реализации учебной дисциплины выделен учебный кабинет

информатики.

Перечень основного оборудования учебного кабинета:

- посадочные места по количеству обучающихся;

- рабочее место преподавателя;
- классная доска.

Технические средства обучения:

- интерактивная доска;
- мультимедийный проектор;
- компьютеры с лицензионным программным обеспечением для практических

занятий студентов

Наглядные методические пособия: (уголок информатики, таблицы, справочники,

методические разработки)

## **3.2. Информационное обеспечение обучения**

Перечень рекомендуемых учебных изданий, Интернет - ресурсов, дополнительной литературы

Основные источники:

- 1. Информатика для медицинских колледжей : учебное пособие / М.Г. Гилярова. Роств н/Д: Феникс, 2017.
- 2. Информатика. Практикум [Электронный ресурс] / Омельченко В.П., Демидова А.А. - М.: ГЭОТАР-Медиа, 2016. [http://www.medcollegelib.ru/book/ISBN9785970439500.html](https://infourok.ru/go.html?href=http%3A%2F%2Fwww.medcollegelib.ru%2Fbook%2FISBN9785970439500.html)

Дополнительные источники:

- 1. Информатика [Электронный ресурс] / В.П. Омельченко, А.А. Демидова М. : ГЭОТАР-Медиа, 2016. [http://www.medcollegelib.ru/book/ISBN9785970437520.html](https://infourok.ru/go.html?href=http%3A%2F%2Fwww.medcollegelib.ru%2Fbook%2FISBN9785970437520.html)
- 2. Информатика. Практикум [Электронный ресурс] / В. П. Омельченко, А. А. Демидова - М. : ГЭОТАР-Медиа, 2015. http://www.medcollegelib.ru/book/ISBN9785970433812.html

Интернет-ресурсы

1. [http://iit.metodist.ru](https://infourok.ru/go.html?href=http%3A%2F%2Fiit.metodist.ru%2F) - Информатика - и информационные технологии: сайт лаборатории информатики МИОО

2. [http://www/intuit.ru](https://infourok.ru/go.html?href=http%3A%2F%2Fwww%2Fintuit.ru) - Интернет-университет информационных технологий (ИНТУИТ.ру)

3. [http://test.specialist.ru](https://infourok.ru/go.html?href=http%3A%2F%2Ftest.specialist.ru%2F) - Онлайн-тестирование и сертификация по информационным технологиям

4. [http://www.iteach.ru](https://infourok.ru/go.html?href=http%3A%2F%2Fwww.iteach.ru%2F) - Программа Intel «Обучение для будущего»

5. [http://www.rusedu.info](https://infourok.ru/go.html?href=http%3A%2F%2Fwww.rusedu.info%2F) - Сайт RusEdu: информационные технологии в образовании

6. [http://www.osp.ru](https://infourok.ru/go.html?href=http%3A%2F%2Fwww.osp.ru%2F) - Открытые системы: издания по информационным технологиям

7. [http://www.elearnexpo.ru](https://infourok.ru/go.html?href=http%3A%2F%2Fwww.elearnexpo.ru%2F) - Московская международная выставка и конференция по электронному обучению eLearnExpo

8. [http://www.computer-museum.ru](https://infourok.ru/go.html?href=http%3A%2F%2Fwww.computer-museum.ru%2F) - Виртуальный компьютерный музей<br>9. http://www.konkurskit.ru - Конкурс-олимпиада «КИТ - ком

9. [http://www.konkurskit.ru](https://infourok.ru/go.html?href=http%3A%2F%2Fwww.konkurskit.ru%2F) - Конкурс-олимпиада «КИТ - компьютеры, информатика, технологии»

10. [http://www.olympiads.ru](https://infourok.ru/go.html?href=http%3A%2F%2Fwww.olympiads.ru%2F) - Олимпиадная информатика

## **4. КОНТРОЛЬ И ОЦЕНКА РЕЗУЛЬТАТОВ ОСВОЕНИЯ ДИСЦИПЛИНЫ**

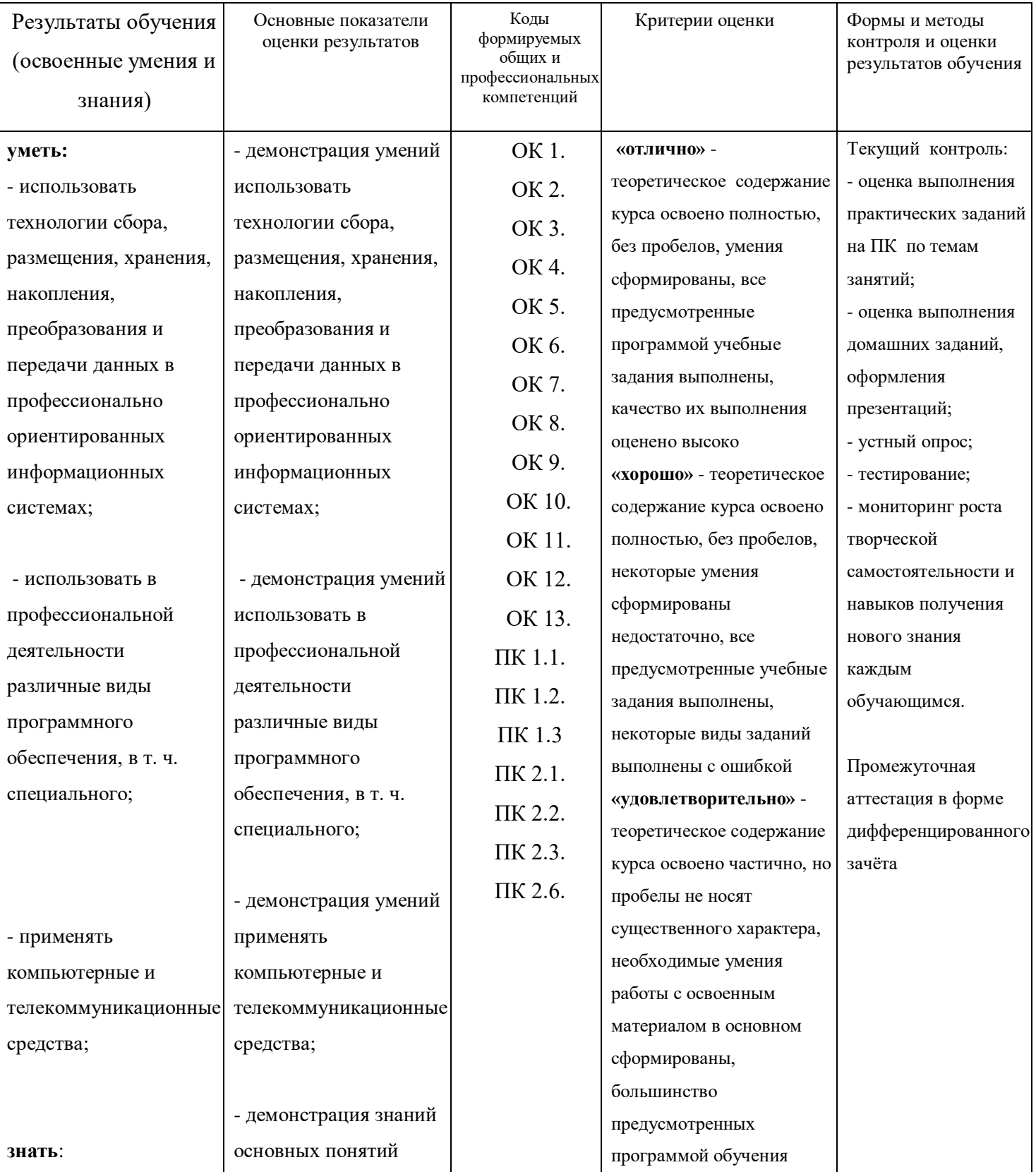

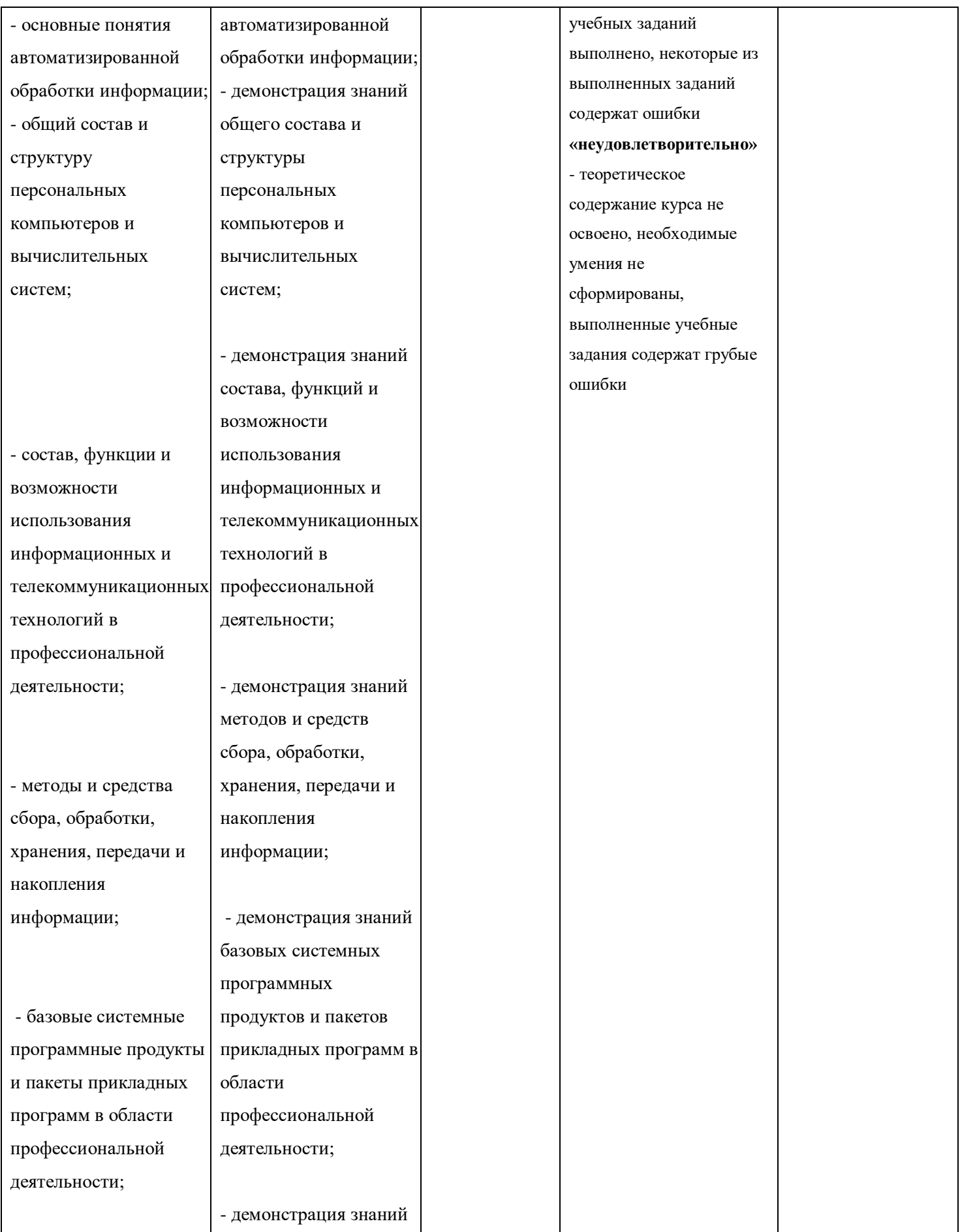

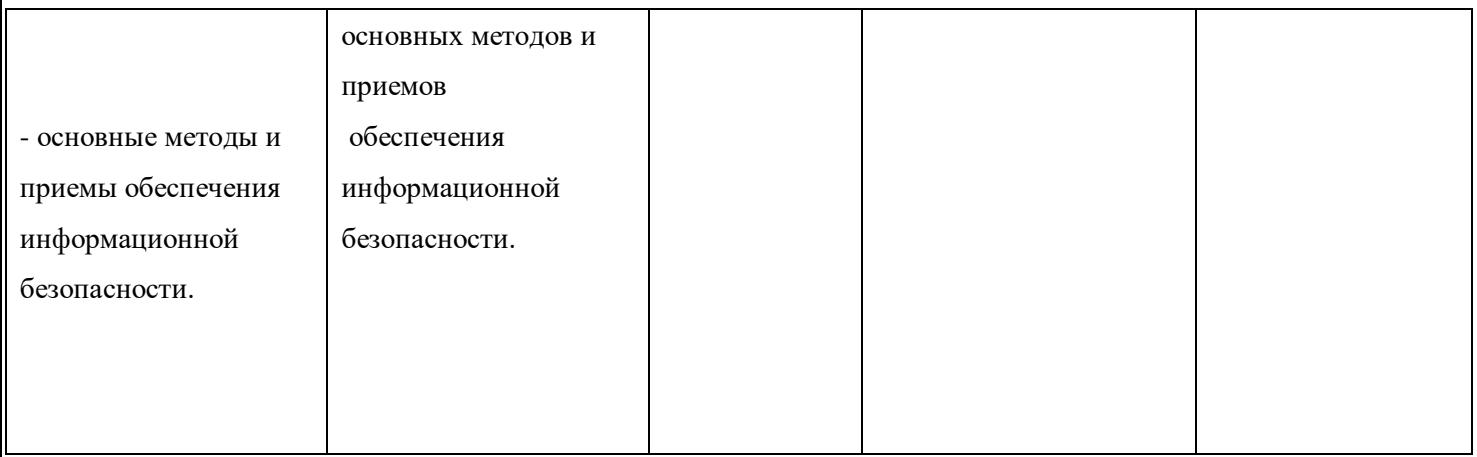